Android

 $\cdot$ 

13 ISBN 9787115319545

出版时间:2013-7-1

(Jonathan S. Harbour)

版权说明:本站所提供下载的PDF图书仅提供预览和简介以及在线试读,请支持正版图书。

www.tushu000.com

"Read Less, Do More"

 $1$ , 24

http://vdisk.weibo.com/s/BM3qA

Jonathan Harbour

2600时代。他拥有信息系统管理的硕士学位,其作品网站www.jharbour.com包含一个讨论论坛。他还编 Sams Teach Yourself Windows Phone 7Game Programming in 24 Hours  $\text{Starting} \text{nt}$ —The Lost Colony(  $\text{---}$ 

www.starflightgame.com

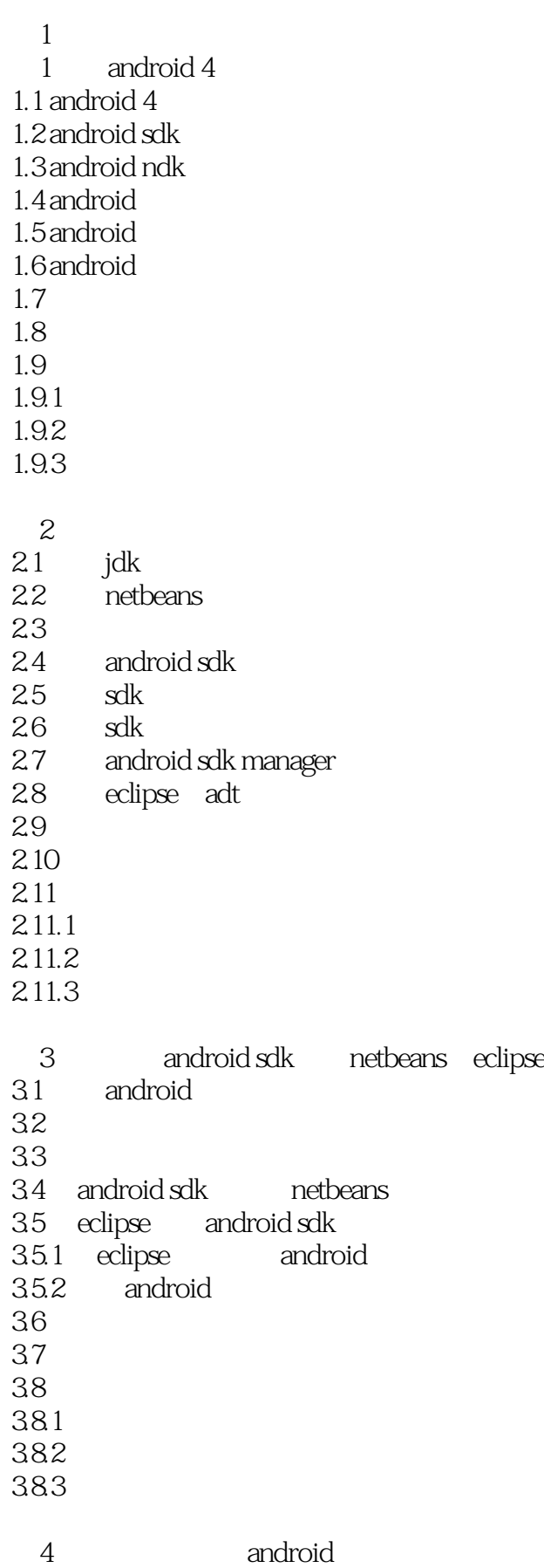

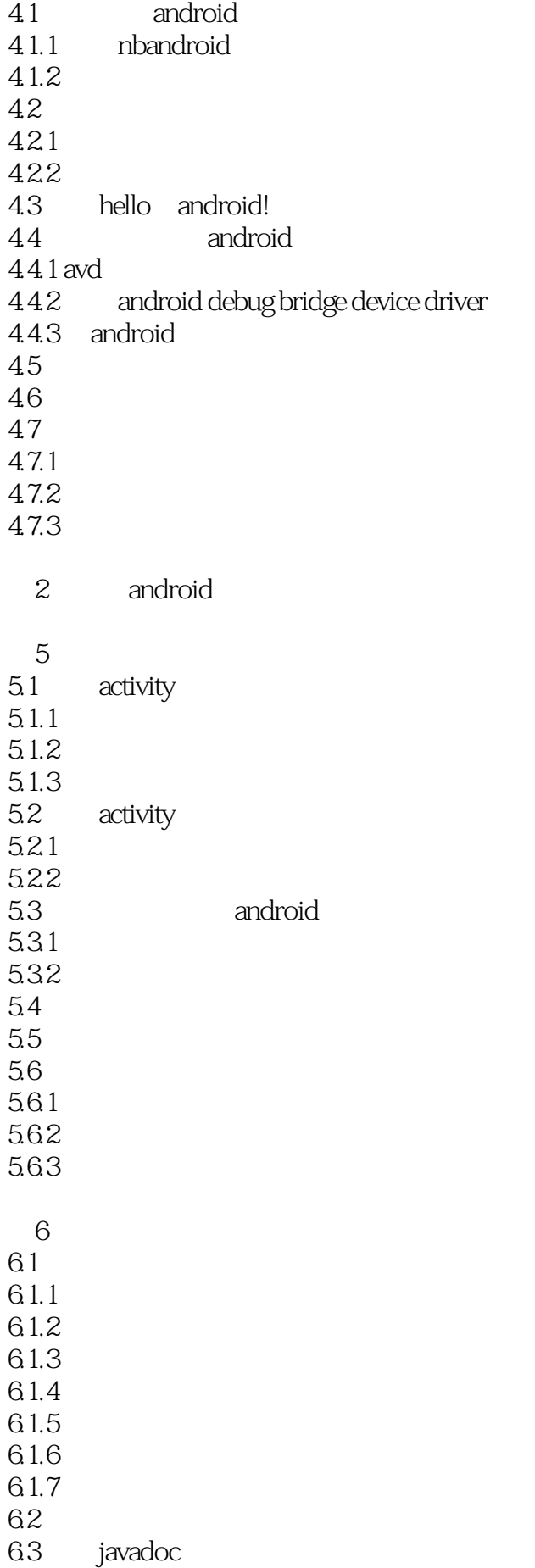

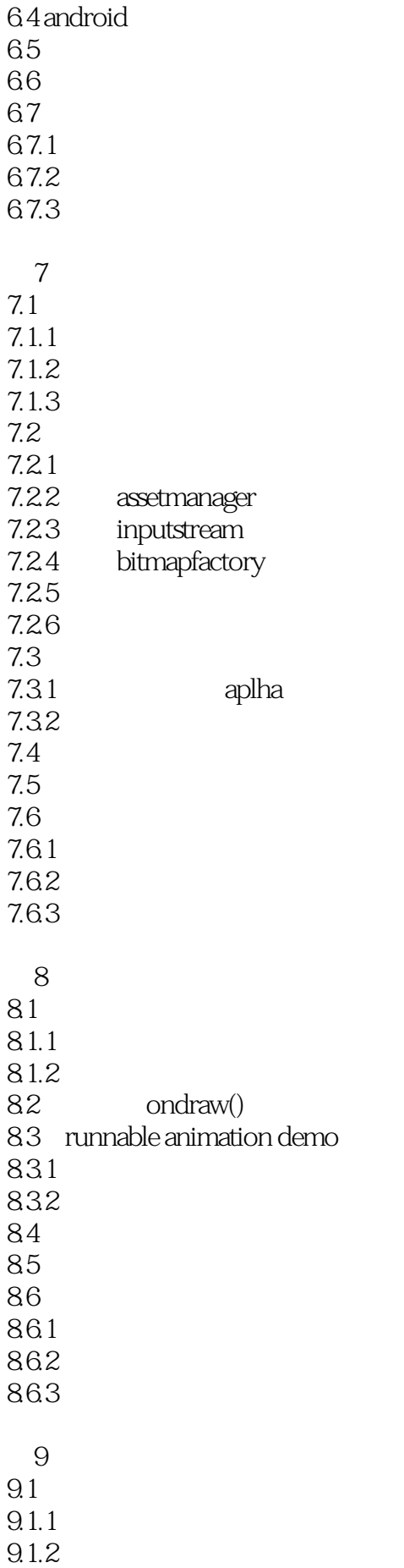

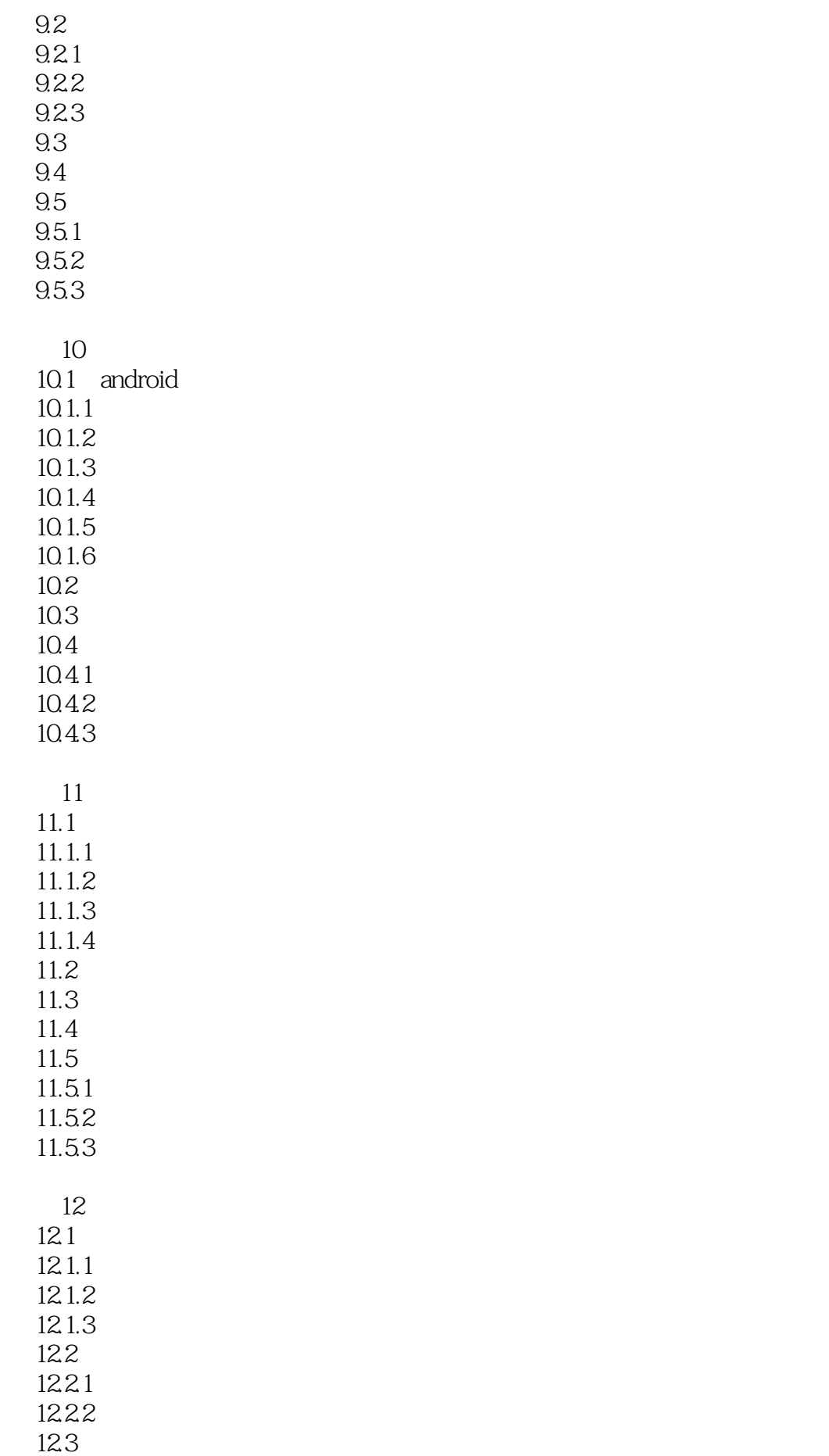

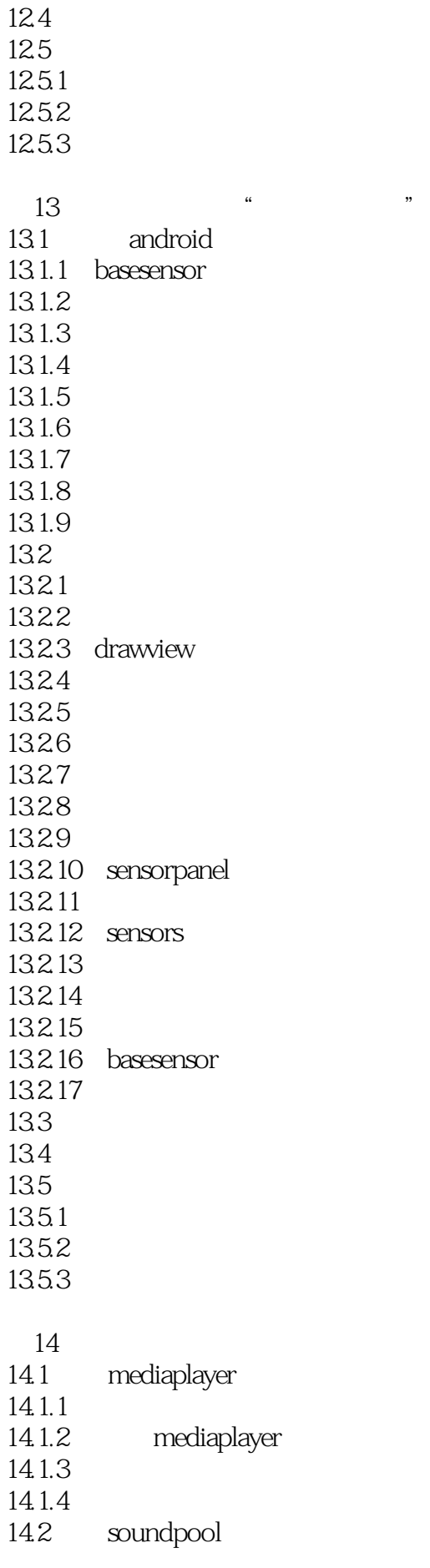

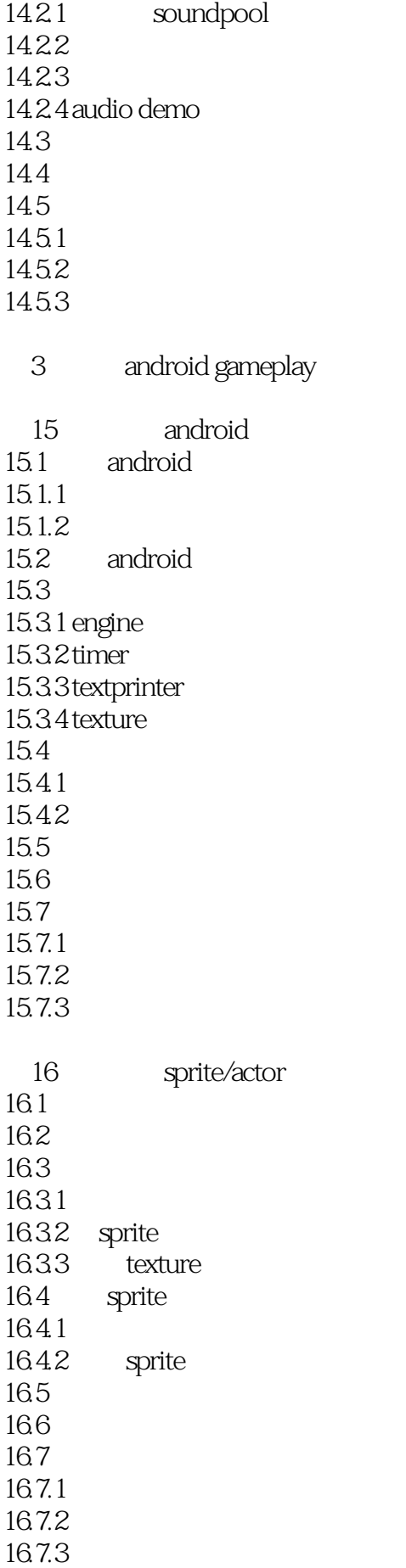

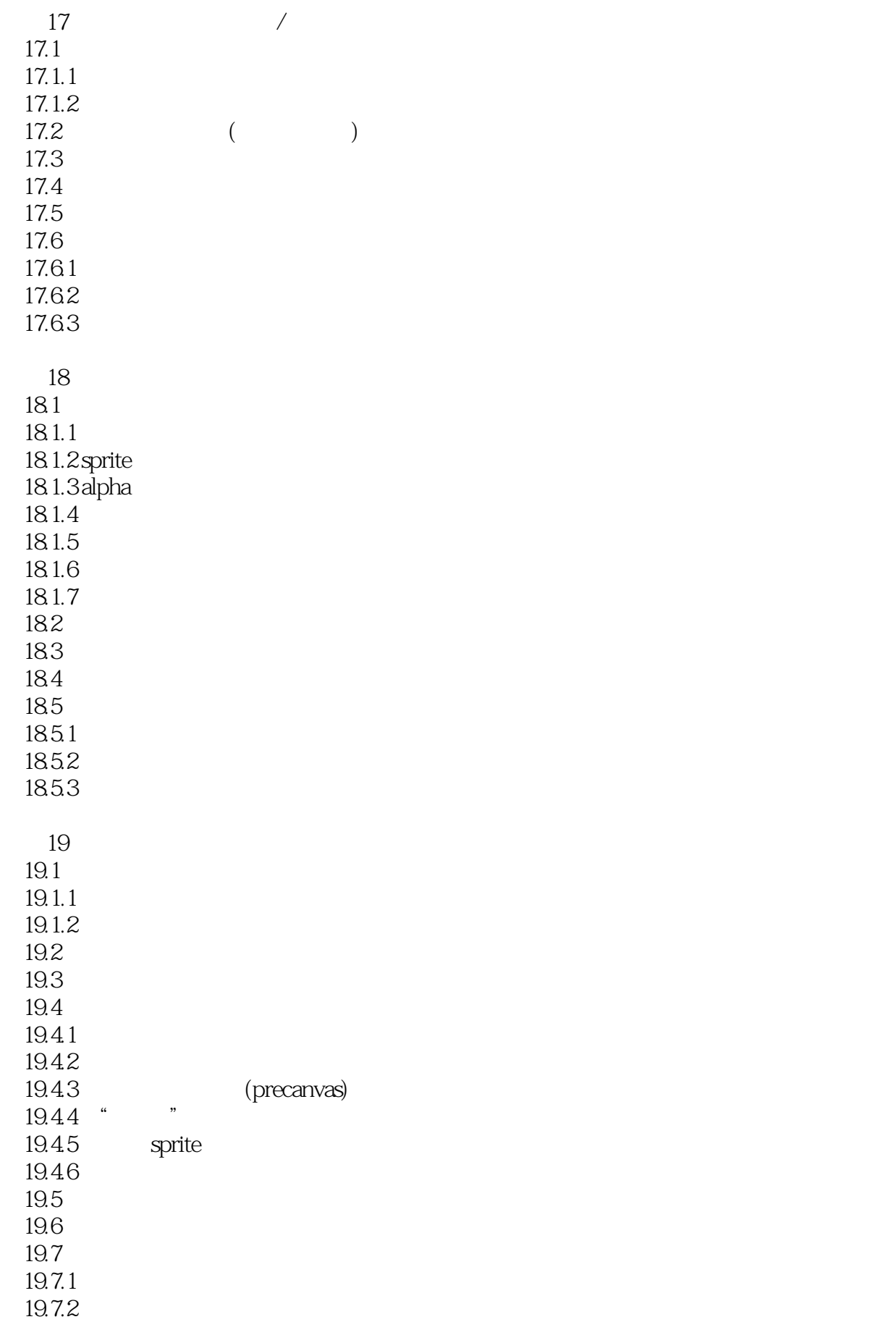

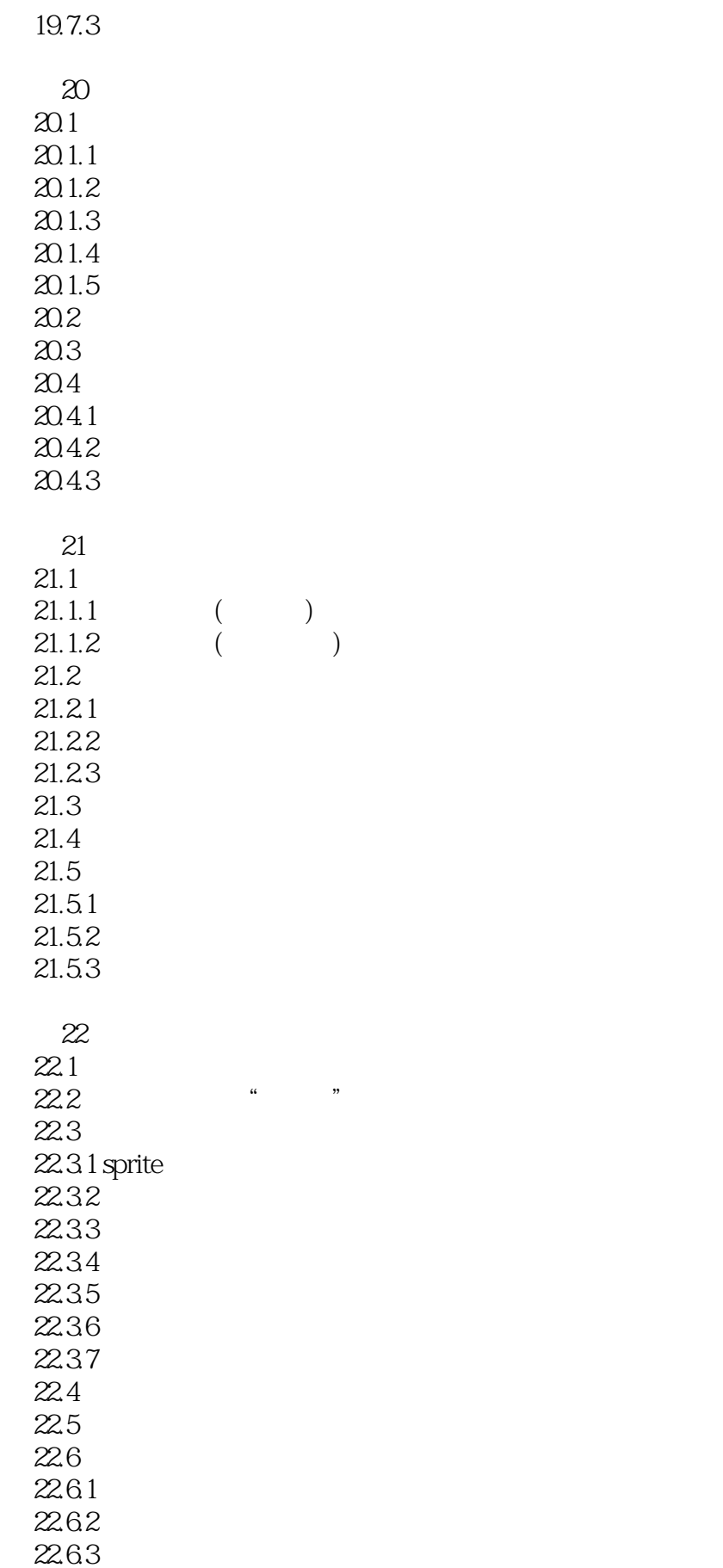

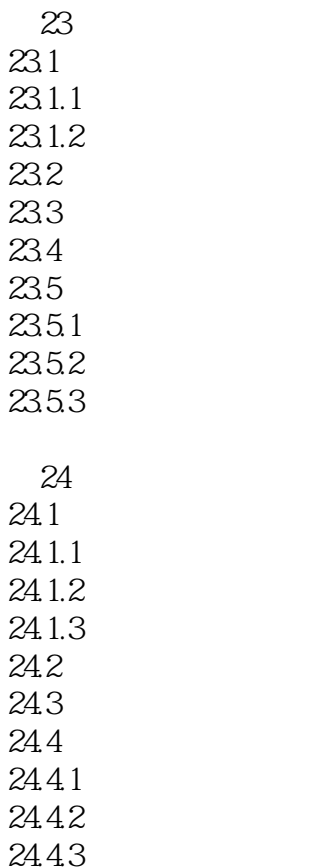

*Page 12*

本站所提供下载的PDF图书仅提供预览和简介,请支持正版图书。

:www.tushu000.com